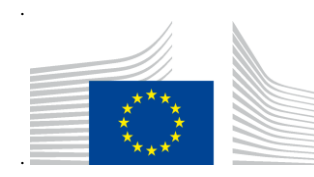

KOMISJA EUROPEJSKA DYREKCJA GENERALNA DS. PODATKÓW I UNII CELNEJ Cyfryzacja Polityki Celnej i Podatkowej **Systemy Celne**

# **Przewodnik użytkownika po GUM skierowany do przedsiębiorstw**

# **Zarządzanie zabezpieczeniami**

Data wydania: 28 marca 2023 r.

Wersja: 3.00 PL

Właściciel:

# **Historia dokumentu**

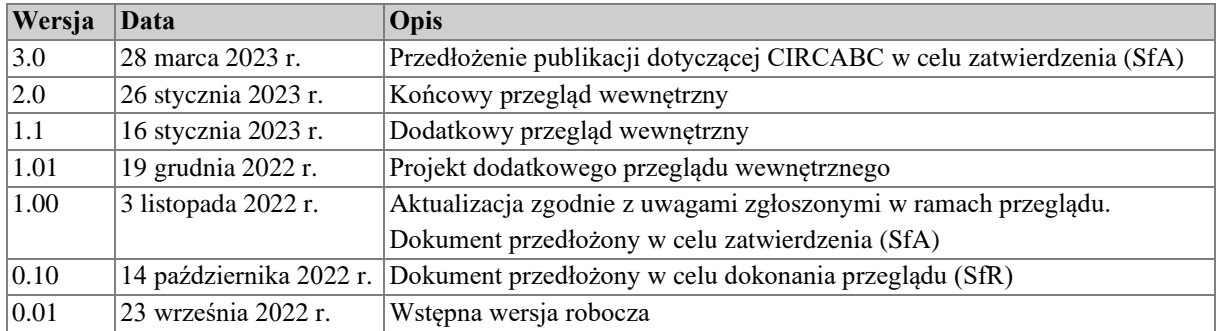

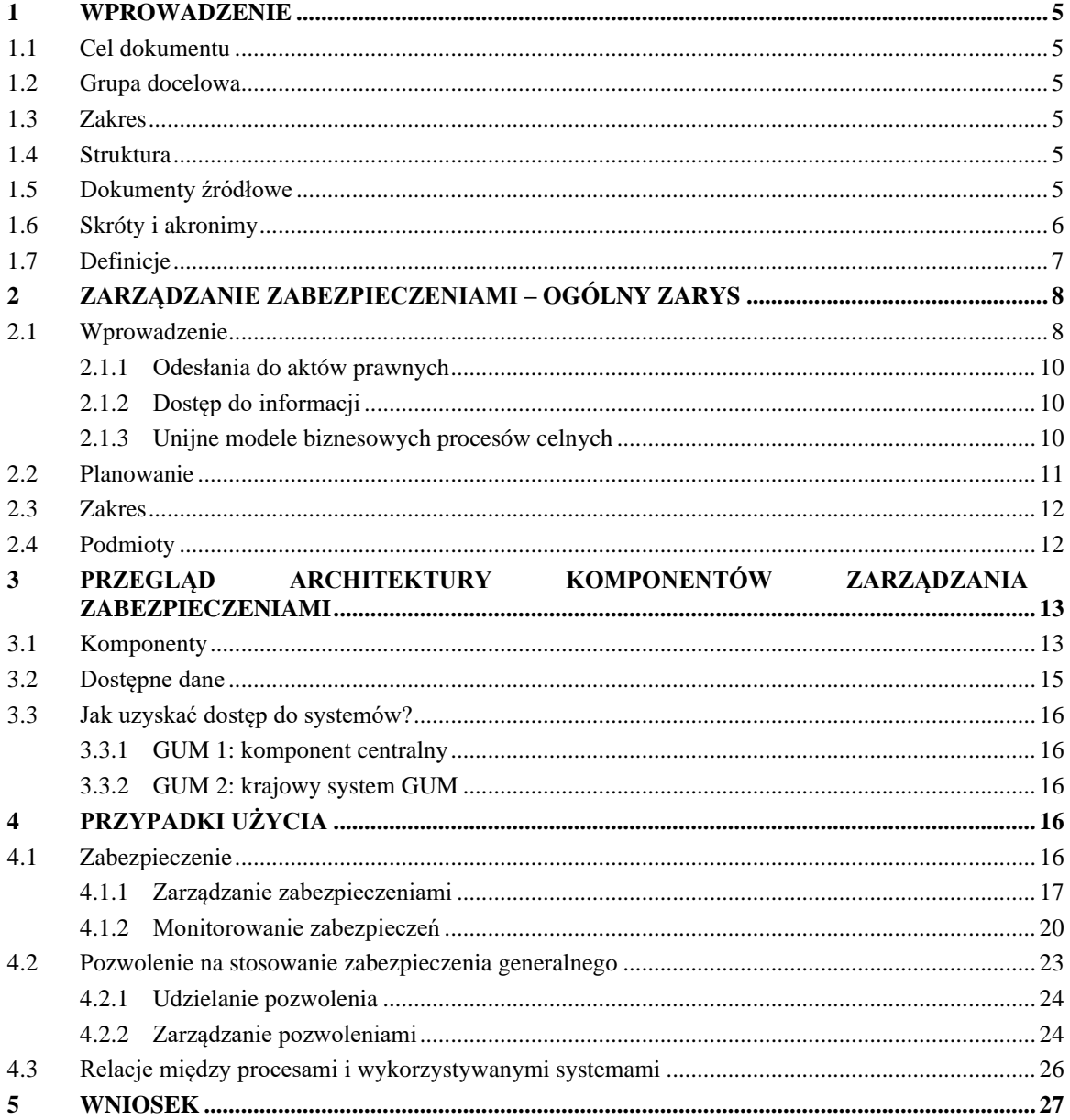

# Spis treści

# **Wykaz tabel**

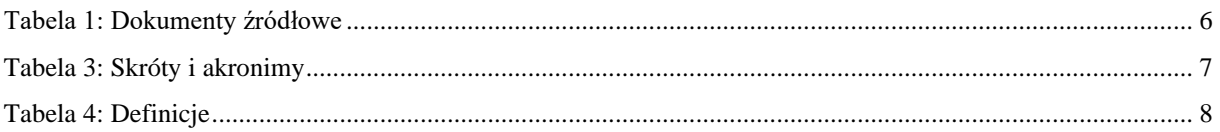

# **Wykaz rysunków**

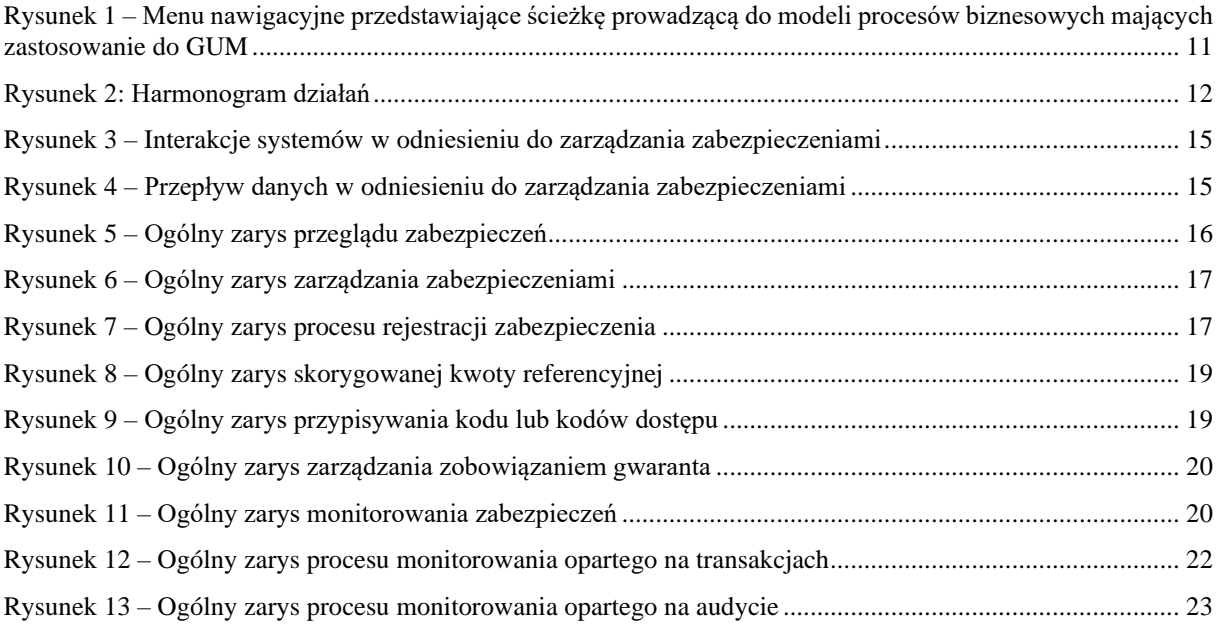

# <span id="page-4-0"></span>**1 WPROWADZENIE**

#### <span id="page-4-1"></span>**1.1 CEL DOKUMENTU**

Zarządzanie zabezpieczeniami w ramach UKC (GUM) jest projektem informatycznym określonym w programie prac w ramach UKC (decyzja wykonawcza (UE) 2019/2151). Niniejszy dokument ma przede wszystkim pełnić funkcję przewodnika użytkownika skierowanego do przedsiębiorstw, który będzie wykorzystywany przez użytkowników końcowych systemu wdrażającego zarządzanie zabezpieczeniami w ramach UKC (GUM) (tj. funkcjonariuszy celnych). Celem jest zapewnienie wspólnego zrozumienia wymogów operacyjnych dotyczących GUM w ramach UKC oraz sposobu ich wdrożenia i mapowania w ramach centralnych aplikacji informatycznych (GUM 1 w aplikacjach informatycznych CDMS, TP i CRS).

### <span id="page-4-2"></span>**1.2 GRUPA DOCELOWA**

Grupa docelowa niniejszego dokumentu obejmuje:

- zespół ds. projektu w zakresie decyzji celnych DG TAXUD;
- unijne administracje krajowe/państwa członkowskie.

### <span id="page-4-3"></span>**1.3 ZAKRES**

Zakres niniejszego dokumentu obejmuje przedstawienie szczegółowych informacji na temat działalności biznesowej objętej zarządzaniem zabezpieczeniami w ramach UKC oraz sposobu, w jaki są one wspierane przez centralne i krajowe aplikacje informatyczne. Dokument nie służy przedstawieniu szczegółowych informacji na temat samych aplikacji informatycznych. Ponadto niniejszy dokument nie jest prawnie wiążący, ponieważ jego celem jest zapewnienie wartości dodanej użytkownikom GUM.

### <span id="page-4-4"></span>**1.4 STRUKTURA**

Niniejszy dokument jest zorganizowany w następujący sposób:

- **Rozdział 1 – Wprowadzenie**: w rozdziale tym opisano zakres i cele niniejszego dokumentu;
- **rozdział 2 – Zarządzanie zabezpieczeniami – ogólny zarys:** w rozdziale tym określono cele biznesowe i dokonano przeglądu zainteresowanych stron;
- **rozdział 3 – Przegląd architektury komponentów zarządzania zabezpieczeniami:** w rozdziale tym przedstawiono poszczególne systemy, które są komponentami zarządzania zabezpieczeniami, a także ich wzajemne oddziaływanie;
- **rozdział 4 – Przypadki użycia:** w rozdziale tym przedstawiono poszczególne procesy, które mogą mieć miejsce w kontekście zarządzania zabezpieczeniami. Opisano w nim zainteresowane strony i systemy uczestniczące w procesie, a także scenariusze biznesowe.

### <span id="page-4-5"></span>**1.5 DOKUMENTY ŹRÓDŁOWE**

Poniższa tabela zawiera wykaz dokumentów, do których odnosi się niniejszy dokument.

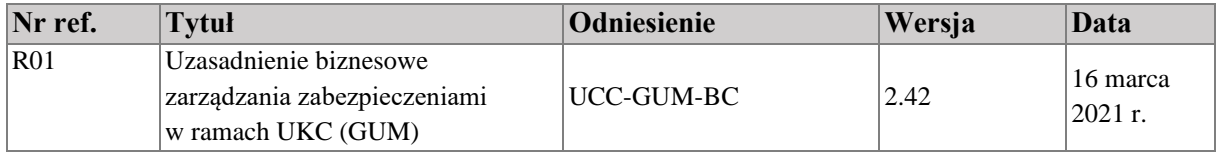

| Nr ref.         | <b>Tytuł</b>                                                | Odniesienie                    | Wersja | Data         |
|-----------------|-------------------------------------------------------------|--------------------------------|--------|--------------|
| R <sub>02</sub> | Pakiet BPM L3 GUM po<br>przeglądzie zewnętrznym             | CD3-SC22-DLV-010-5.3-4-        | 1.00   | 6 sierpnia   |
|                 |                                                             | 1-L3 BPM Package GUM           |        | $2021$ r.    |
|                 |                                                             | after External Review          |        |              |
| R <sub>03</sub> | Pakiet BPM L3-4 Decyzje celne po<br>przeglądzie zewnętrznym | CD3-SC22-DLV-010-5.3-4-        | 1.00   |              |
|                 |                                                             | 2-L3-4 BPM Package             |        | 6 sierpnia   |
|                 |                                                             | <b>Customs Decisions after</b> |        | $2021$ r.    |
|                 |                                                             | <b>External Review</b>         |        |              |
| R <sub>04</sub> | Dokument koncepcyjny                                        | <b>UCC-GUM-Vision</b>          | 2.00   | 9 grudnia    |
|                 |                                                             |                                |        | $2021$ r.    |
| R <sub>05</sub> | Pakiet dokumentów specyfikacji                              | SD-CD-GUM Specification        | 1.00   | 22 czerwca   |
|                 | <b>GUM</b>                                                  | Documents Package              |        | $2022r$ .    |
| <b>R06</b>      | Kanoniczny model danych GUM<br><b>CRS CDM</b>               | SC06-DLV-163-7.3-109-          | 17.00  | 8 lipca      |
|                 |                                                             | <b>CRS-CDM-Canonical Data</b>  |        | 2022 r.      |
|                 |                                                             | Model-GUM                      |        |              |
| <b>R07</b>      | Podręcznik użytkownika po                                   | SC10-DLV-020-5.5.-42-2-        | 5.00   | 7            |
|                 | decyzjach celnych skierowany do                             | 1-CD Business User Guide       |        | października |
|                 | przedsiębiorstw                                             |                                |        | $2020r$ .    |

**Tabela 1: Dokumenty źródłowe**

# <span id="page-5-1"></span><span id="page-5-0"></span>**1.6 SKRÓTY I AKRONIMY**

W celu zapewnienia lepszego zrozumienia niniejszego dokumentu w poniższej tabeli przedstawiono wykaz głównych zastosowanych skrótów i akronimów.

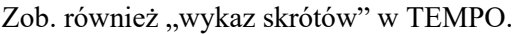

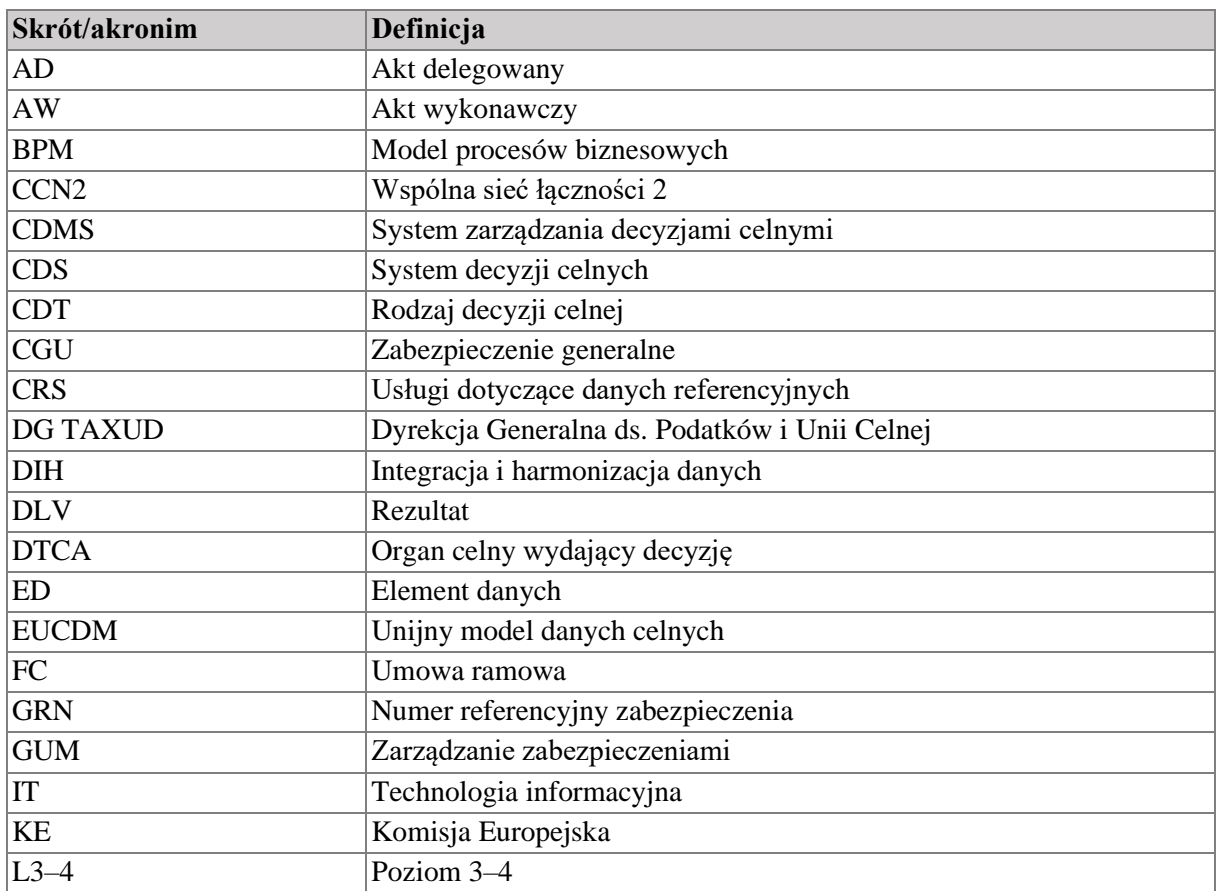

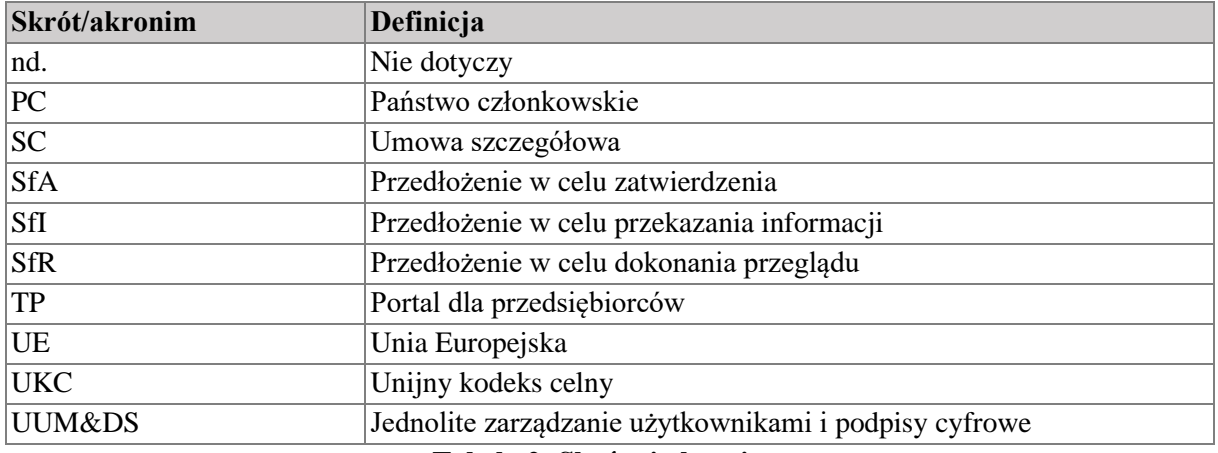

#### **Tabela 2: Skróty i akronimy**

#### <span id="page-6-1"></span><span id="page-6-0"></span>**1.7 DEFINICJE**

W celu zapewnienia lepszego zrozumienia niniejszego dokumentu w poniższej tabeli przedstawiono wykaz głównych zastosowanych terminów.

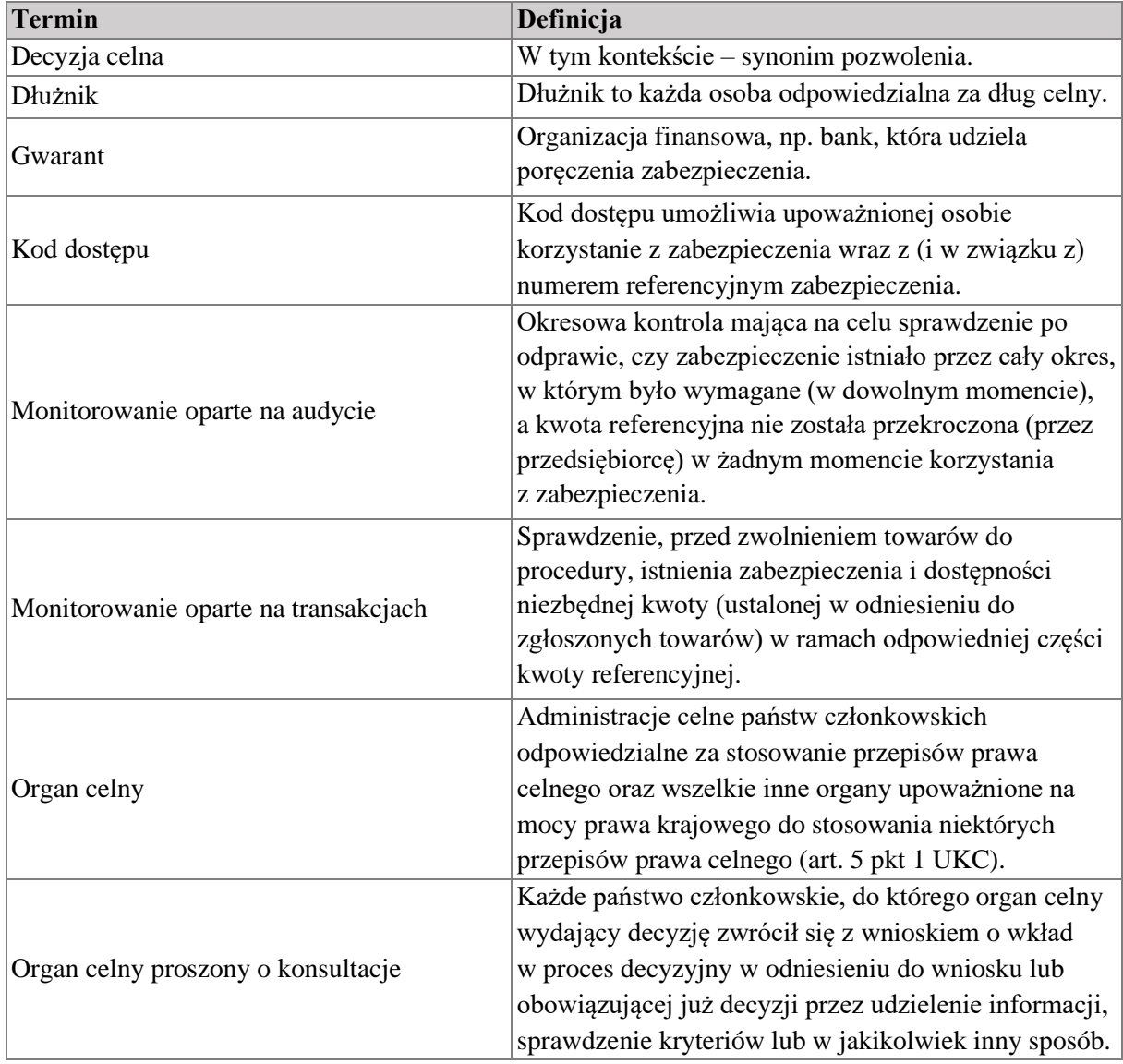

Przewodnik użytkownika po GUM skierowany do przedsiębiorstw - Zarządzanie zabezpieczeniami Strona 7/27 Wersja dokumentu 3.00 PL z dnia 28/03/2023 Poufność: Informacje do użytku Komisji (CU)

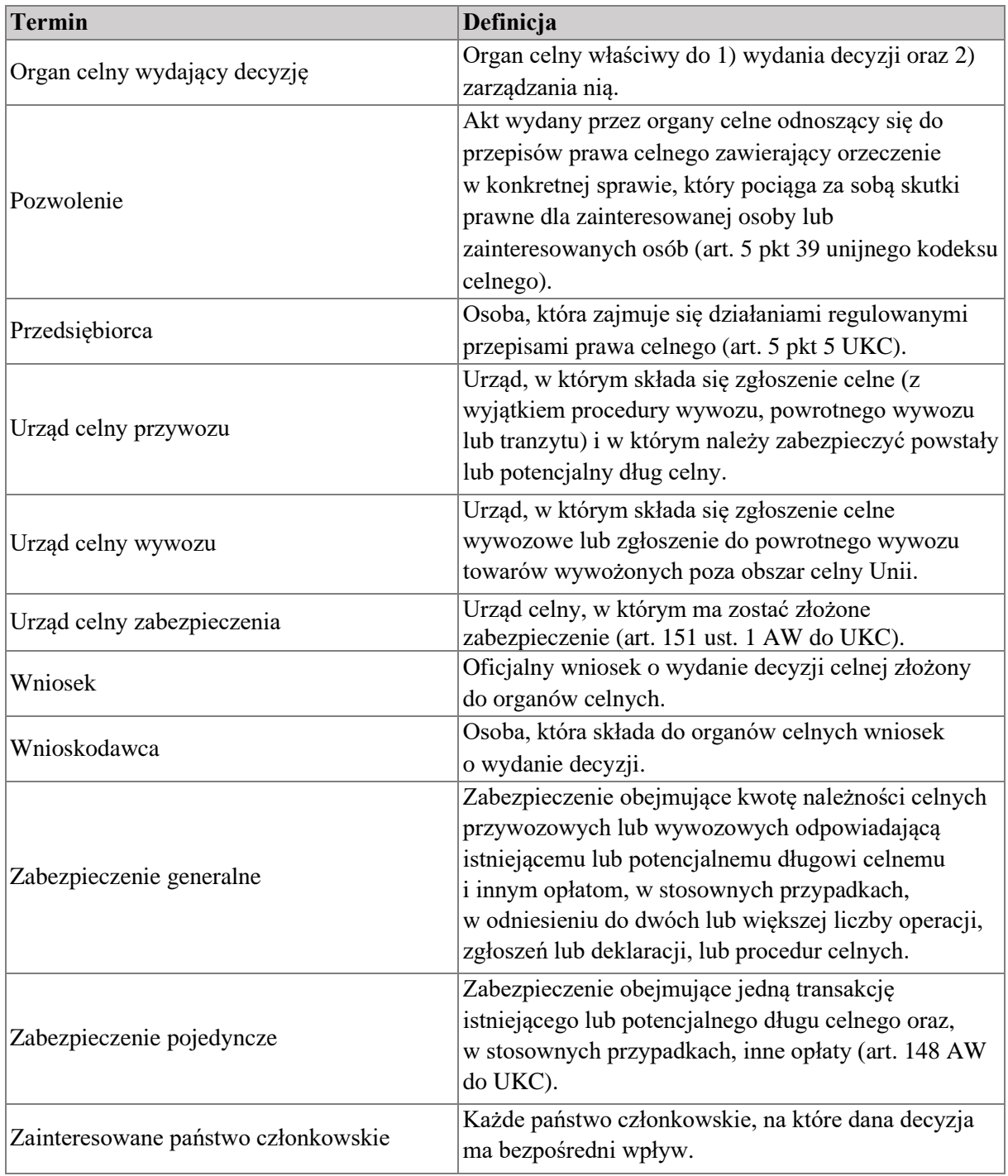

#### **Tabela 3: Definicje**

# <span id="page-7-2"></span><span id="page-7-0"></span>**2 ZARZĄDZANIE ZABEZPIECZENIAMI – OGÓLNY ZARYS**

#### <span id="page-7-1"></span>**2.1 WPROWADZENIE**

Z UKC wynikają nowe wymogi dotyczące zarządzania zabezpieczeniami i wynikającą z nich działalnością, takie jak:

- wzrost liczby spraw, w których ma miejsce zarządzanie zabezpieczeniami: obecnie wymagane jest złożenie zabezpieczenia w kontekście czasowego składowania i wszystkich procedur specjalnych, innych niż tranzyt. Tranzyt posiada własny system zarządzania zabezpieczeniami w NCTS;
- wprowadzono możliwość posiadania zabezpieczenia ważnego w więcej niż jednym państwie członkowskim. Umożliwia to zgłaszanie zabezpieczeń ustanowionych w państwie członkowskim innym niż państwo członkowskie, w którym dokonano zgłoszenia celnego lub zgłoszenia do procedury czasowego składowania;
- Cała komunikacja odbywa się drogą elektroniczną w celu poprawy identyfikowalności, wiarygodności i integralności danych, a komunikacja w formie papierowej jest możliwa jedynie w określonych wyjątkowych przypadkach.

W związku z tym stwierdzono potrzebę stworzenia systemu informatycznego służącego zarządzaniu zabezpieczeniami, mającego następujące cele:

- zapewnienie elektronicznego dostępu do danych dotyczących zabezpieczeń (które są wykorzystywane w więcej niż jednym państwie członkowskim) państwu członkowskiemu, w którym składa się i przyjmuje zgłoszenie celne, gdy takie zabezpieczenie jest wykorzystywane;
- przyspieszenie identyfikacji przypadków, w których zabezpieczenia uzna się za nieważne lub niewystarczające do pokrycia długów – poprzez poprawę szybkości przetwarzania, identyfikowalności i elektronicznego monitorowania zabezpieczeń między urzędami celnymi;
- zmniejszenie możliwości nadużyć finansowych.

Zdecydowano się na łagodniejszą opcję wdrożenia, która polega na ponownym wykorzystaniu istniejącego centralnego systemu informatycznego do uwzględnienia rejestracji kwoty referencyjnej w przypadku zabezpieczenia generalnego (podzielonej według procedury celnej i danego państwa członkowskiego) oraz w celu wsparcia wymiany danych z centralnego systemu informatycznego do krajowych systemów zarządzania zabezpieczeniami. Centralny komponent systemu GUM jest określany jako GUM 1, natomiast opracowany system krajowy jest określany jako GUM 2.

Uzgodniono, że istniejący centralny system decyzji celnych (CDS), który już obsługuje pozwolenia i wnioski dotyczące zabezpieczenia generalnego (CGU) obejmującego wiele państw członkowskich, jest systemem centralnym pozwalającym w sposób naturalnym na ponowne wykorzystanie do celów **GUM** 

CDS składa się z następujących elementów:

- system zarządzania decyzjami celnymi (CDMS): system jest dostępny dla funkcjonariuszy celnych i umożliwia państwom członkowskim rozpatrywanie wniosków i pozwoleń;
- portal dla przedsiębiorców (TP): jest to interfejs dla przedsiębiorców lub przedstawicieli celnych;
- baza referencyjna pozwoleń celnych (CRS): system umożliwia państwom członkowskim uzyskiwanie informacji o klientach i kwalifikacjach za pośrednictwem replikacji i usług w zakresie danych.

Rozwiązanie to polega na wykorzystaniu CDS do przechowywania danych dotyczących pozwolenia na korzystanie z zabezpieczenia, w tym podziału kwoty referencyjnej na procedurę celną i państwo członkowskie uczestniczące w procedurze celnej. W razie potrzeby kwotę referencyjną zabezpieczenia można skorygować w CDS.

Rejestracja zabezpieczenia i monitorowanie zabezpieczenia będą odbywać się w państwie członkowskim, w którym zabezpieczenie wykorzystywano za pośrednictwem krajowego systemu zarządzania zabezpieczeniami (GUM 2).

Krajowy komponent państwa członkowskiego będzie wykorzystywał usługi świadczone za pośrednictwem CDS w celu sprawdzenia istnienia i ważności pozwoleń dotyczących CGU, a także w celu uzyskania danych dotyczących pozwolenia.

Podejście to nie obejmuje komunikacji między systemami krajowymi. Krajowy komponent GUM może korzystać z usług zapytania i replikacji zapewnianych przez CRS w celu pobrania danych dotyczących pozwoleń.

### <span id="page-9-0"></span>**2.1.1 Odesłania do aktów prawnych**

#### **Unijny kodeks celny (art. 6, 16, 22, 23, 89–98 UKC)**

Unijny kodeks celny (UKC) przyjęto w dniu 9 października 2013 r. jako rozporządzenie Parlamentu Europejskiego i Rady (UE) nr 952/2013.

#### **Akt delegowany przyjęty na podstawie UKC (art. 11–18 i 84 AD i załącznik A do AD)**

Akt delegowany przyjęty na podstawie UKC w dniu 28 lipca 2015 r. jako rozporządzenie delegowane Komisji (UE) 2015/2446.

#### **Akt wykonawczy przyjęty na podstawie UKC (art. 10, 147–158, 162 AW i załącznik A do AW)**

Akt wykonawczy przyjęty na podstawie UKC w dniu 24 listopada 2015 r. jako rozporządzenie wykonawcze Komisji (UE) 2015/2447.

#### **Program prac związanych z UKC**

Program prac dotyczący rozwoju i wykorzystywania systemów teleinformatycznych przewidziany w unijnym kodeksie celnym przyjęto w dniu 13 grudnia 2019 r. decyzją wykonawczą Komisji (UE) 2019/2151.

# <span id="page-9-1"></span>**2.1.2 Dostęp do informacji**

Ogólne informacje na temat unijnego kodeksu celnego można znaleźć na stronie internetowej Europa:

[https://taxation-customs.ec.europa.eu/customs-4/union-customs-code\\_en](https://taxation-customs.ec.europa.eu/customs-4/union-customs-code_en)

Strona ta zawiera pewne istotne informacje na temat UKC i obejmuje:

• Dokumenty zawierające wytyczne dotyczące UKC:

[https://taxation-customs.ec.europa.eu/customs-4/union-customs-code/ucc-guidance](https://taxation-customs.ec.europa.eu/customs-4/union-customs-code/ucc-guidance-documents_en)documents en

- Moduły e-uczenia się dotyczące zabezpieczenia: <https://customs-taxation.learning.europa.eu/course/view.php?id=220>
- Unijne modele biznesowych procesów celnych: kwestia ta została opisana w sekcji 2.1.3 poniżej.

# <span id="page-9-2"></span>**2.1.3 Unijne modele biznesowych procesów celnych**

Stworzono modele procesów biznesowych przedstawionych w UKC i w towarzyszącym mu akcie delegowanym i akcie wykonawczym (odpowiednio AD i AW). Bezpośredni dostęp do opublikowanych modeli procesów biznesowych można uzyskać, klikając poniższy link:

<https://aris9.itsmtaxud.eu/businesspublisher/login.do?login=anonymous&password=anonymous>

Na tej platformie w kontekście GUM istotne są dwa zestawy modeli procesów biznesowych:

1. Zarządzanie pozwoleniami/decyzjami:

Taxud Folder Structure > EU\_Customs > Customs Business Processes > 02\_CBP L2-L3 HL and Business Requirement BPM > Enabling Business Domains > Authorisations / Decisions Management.

2. Zarządzanie zabezpieczeniami: Taxud Folder Structure > EU\_Customs > Customs Business Processes > 02\_CBP L2-L3 HL and Business Requirement BPM > Enabling Business Domains > Guarantee Management

Menu nawigacyjne przedstawiono na rys. 1.

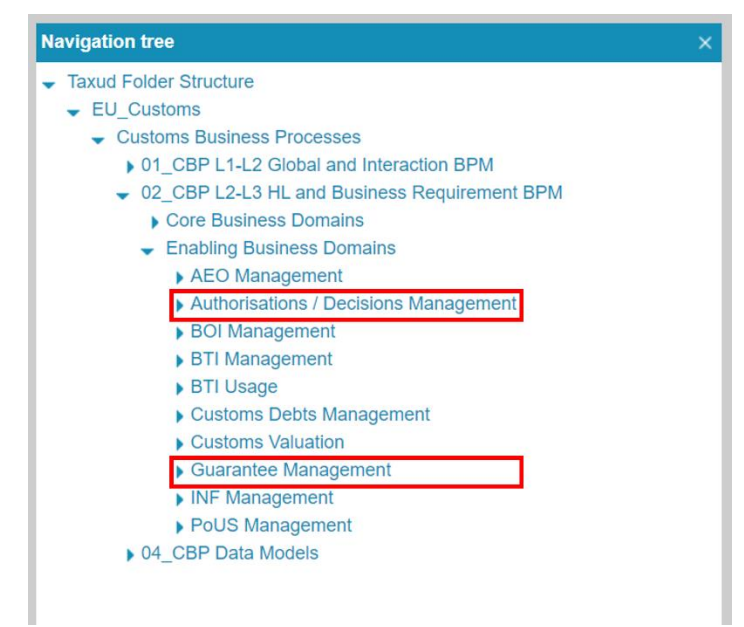

<span id="page-10-1"></span>**Rysunek 1 – Menu nawigacyjne przedstawiające ścieżkę prowadzącą do modeli procesów biznesowych mających zastosowanie do GUM**

### <span id="page-10-0"></span>**2.2 PLANOWANIE**

Na podstawie dokumentu dotyczącego uzasadnienia biznesowego dostępnego od IV kwartału 2019 r. [R01] zaplanowano lub zostaną zaplanowane następujące działania.

W drugim i trzecim kwartale 2021 r. pierwszym działaniem w odniesieniu do GUM była aktualizacja L3 i L4 modeli procesów biznesowych w odniesieniu do GUM [R02] i decyzji celnych [R03] na podstawie wybranego podejścia i nowej struktury danych uzgodnionej z państwami członkowskimi.

Następnie, w ostatnim kwartale 2021 r., przedstawiono dokument koncepcyjny [R04]. Opisano w nim ogólną perspektywę informatyczną wdrożenia systemu zarządzania zabezpieczeniami zgodnie z przyjętym podejściem.

Aktualizacja załącznika A do UKC jest działaniem równoległym, w odniesieniu do którego pierwszy projekt przedstawiono w drugim kwartale 2022 r. Aktualizacja ta musi obejmować zmiany struktury dotyczące GUM ustalone we współpracy z państwami członkowskimi.

Specyfikacje aplikacji i usług [R05] opracowano i przedstawiono w drugim kwartale 2022 r. Celem tych dokumentów jest zapewnienie specyfikacji interfejsu użytkownika CDMS i kanonicznego modelu danych CDMS. Specyfikacje interfejsu użytkownika służą określeniu pól dostępnych dla użytkowników systemu centralnego, a kanoniczny model danych ma być wykorzystywany przez państwa członkowskie stosujące podejście hybrydowe do integracji zmian w ich systemach krajowych.

Dostarczenie specyfikacji technicznych systemu dla komponentu centralnego zaplanowano na trzeci kwartał 2022 r. Specyfikacje te mają na celu zapewnienie specyfikacji usług CRS i pakietów dla państw członkowskich.

Na podstawie tych specyfikacji można wdrożyć rozwój usług centralnych. Przewiduje się, że działanie to zostanie zrealizowane w III kwartale 2023 r. i że w tym okresie będzie można je wdrożyć.

Następnie przeprowadzone zostaną testy zgodności odnoszące się do państw członkowskich stosujących podejście hybrydowe, a także szkolenia w celu zatwierdzenia wdrożenia. Nastąpi to w IV kwartale 2023 r. Celem jest uruchomienie produkcji centralnego komponentu GUM w I kwartale 2024 r.

Ponadto krajowe komponenty GUM muszą zostać opracowane i zainstalowane najpóźniej w II kwartale 2025 r.

Należy zauważyć, że plan ten przedstawia jedynie prognozy dotyczące działań i ich docelowego okresu realizacji. Plan ten zależy w dużym stopniu od każdego działania i należy spodziewać się potencjalnych opóźnień nieobjętych zakresem GUM (aktualizacja załącznika A, przeglądy dokonywane przez państwa członkowskie itp.).

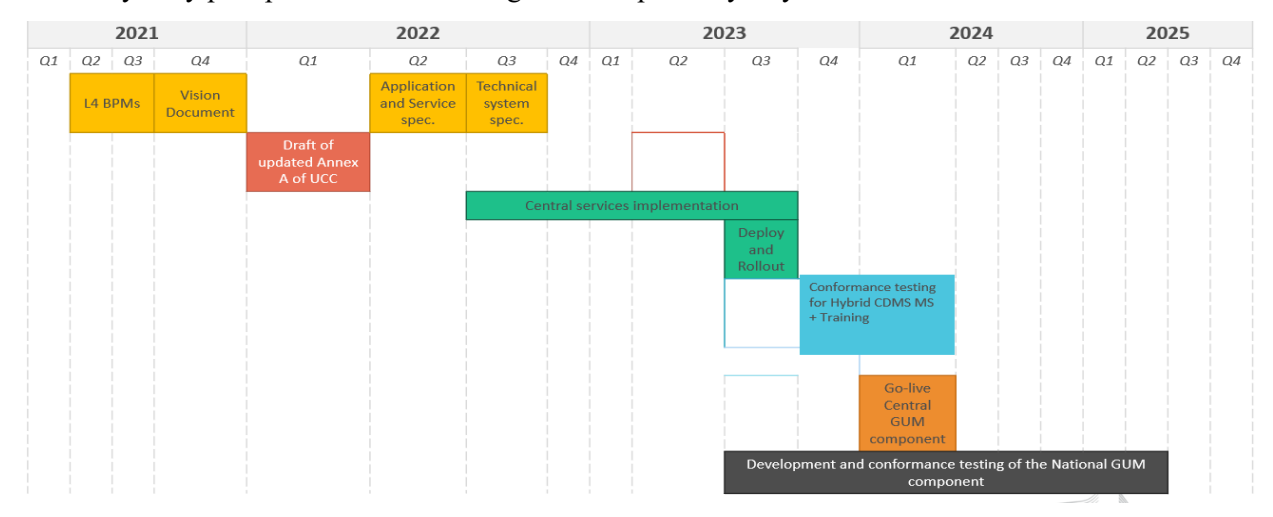

Przewidywany plan przedstawiono szczegółowo na poniższym rysunku.

**Rysunek 2: Harmonogram działań**

### <span id="page-11-2"></span><span id="page-11-0"></span>**2.3 ZAKRES**

Objęty zakresem systemu zarządzania zabezpieczeniami system decyzji celnych ma na celu zarządzanie pozwoleniami na korzystanie z zabezpieczenia generalnego i ich przechowywanie.

Z drugiej strony krajowe systemy zarządzania zabezpieczeniami mają na celu obsługę rejestracji i monitorowania zabezpieczeń.

# <span id="page-11-1"></span>**2.4 PODMIOTY**

Celem tej sekcji jest wskazanie poszczególnych zainteresowanych stron reprezentujących użytkowników ostatecznych systemu.

Użytkownicy **portalu dla przedsiębiorców**:

• **przedsiębiorca**: jak opisano w sekcji 1.8, w tym kontekście przedsiębiorca nazywany jest również "uczestnikiem rynku", "wnioskodawcą" lub "posiadaczem";

• **przedstawiciel** to osoba upoważniona do działania w imieniu przedsiębiorcy. Warto zauważyć, że możliwe jest również przedstawicielstwo pośrednie. Oznacza to, że przedstawiciel może **upoważnić** innego użytkownika do działania w jego imieniu.

Użytkownicy **centralnego systemu zarządzania decyzjami** (systemy centralne i hybrydowe):

- **funkcjonariusz celny organu celnego wydającego decyzję (DTCA)** jest funkcjonariuszem celnym odpowiedzialnym za:
	- o przyjmowanie (lub odmowę przyjęcia) wniosków złożonych w urzędzie celnym;
	- o podejmowanie decyzji o udzielaniu (lub nieudzielaniu) pozwoleń, których dotyczą wnioski składane w urzędzie celnym;
	- o zarządzanie udzielonymi pozwoleniami;
- **Funkcjonariusz celny organu celnego proszonego o konsultacje** to urzędnik odpowiedzialny za udzielenie informacji zwrotnej w odpowiedzi na wniosek o konsultacje.
- **Funkcjonariusz celny zainteresowanego państwa członkowskiego**: to urzędnik, który może przeczytać lub przedstawić informacje o pozwoleniach dotyczących jego państwa.

Użytkownicy **krajowego systemu zarządzania zabezpieczeniami**:

- **gwarant** reprezentuje organizację finansową, np. bank, która udziela poręczenia zabezpieczenia.
- **Osoba zobowiązana do złożenia zabezpieczenia** to osoba składająca zabezpieczenie**.**
- **Dłużnik** to każda osoba odpowiedzialna za dług celny.
- **Funkcjonariusz celny urzędu celnego zabezpieczenia** to urzędnik odpowiedzialny za zarządzanie zabezpieczeniem i jego monitorowanie.
- Zgłaszający to osoba, która składa zgłoszenie celne i zapewnia zabezpieczenie.
- **Funkcjonariusz celny urzędu celnego przywozu** to urzędnik odpowiedzialny za obsługę zgłoszenia celnego (z wyjątkiem procedury wywozu, powrotnego wywozu lub tranzytu) i za sprawdzenie, czy zabezpieczono powstały lub potencjalny dług celny.
- **Funkcjonariusz celny urzędu celnego wywozu** to urzędnik odpowiedzialny za obsługę zgłoszenia celnego wywozowego lub zgłoszenia do powrotnego wywozu towarów złożonego w odniesieniu do towarów wywożonych poza obszar celny Unii.
- **Funkcjonariusz celny prowadzący monitorowanie oparte na audycie** to urzędnik monitorujący transakcje osoby uprawnionej do korzystania z procedury w danym okresie i sprawdzający, czy kwota referencyjna zabezpieczenia była wystarczająca w dowolnym momencie w kontrolowanym okresie.

# <span id="page-12-0"></span>**3 PRZEGLĄD ARCHITEKTURY KOMPONENTÓW ZARZĄDZANIA ZABEZPIECZENIAMI**

### <span id="page-12-1"></span>**3.1 KOMPONENTY**

Jak już wyjaśniono w sekcji 2.1, podejście do zarządzania wszystkimi działaniami w ramach GUM opiera się na komponencie centralnym (GUM 1) i komponentach krajowych (GUM 2).

Platforma CDS jest wykorzystywana jako centralny system informatyczny w odniesieniu do GUM, ponieważ obsługuje już wnioski i pozwolenia obejmujące wiele państw członkowskich. CDS jest odpowiedzialny za zarządzanie pozwoleniami na korzystanie z zabezpieczenia generalnego, ale nie za samo zabezpieczenie. System centralny ma jednak na celu udostępnianie danych dotyczących pozwolenia zainteresowanym państwom członkowskim. CDS składa się z trzech systemów: systemu zarządzania decyzjami celnymi (CDMS), portalu dla przedsiębiorców (TP) i systemu usług dotyczących danych referencyjnych (CRS).

Dzięki CDS urząd celny zabezpieczenia (znajdujący się w państwie członkowskim, w którym zabezpieczenie ma zostać ustanowione) będzie mógł zarejestrować dane dotyczące pozwolenia na korzystanie z zabezpieczenia generalnego.

Ze względu na charakter CDMS, opartego na podejściu "hybrydowym", istnieją trzy możliwe kanały, za pośrednictwem których państwo członkowskie może porozumiewać się z nim w celu złożenia wniosku lub konsultacji:

- interfejs użytkownika CDMS za pośrednictwem CCN2;
- komunikaty CCN2 wymieniane za pośrednictwem usług aktywności biznesowej (dostępne tylko dla państw członkowskich wdrażających rozwiązanie "hybrydowe");
- usługi w zakresie danych za pośrednictwem CCN2.

Przedsiębiorca będzie mógł przesyłać dane dotyczące zabezpieczenia generalnego, przeglądać je i zarządzać nimi za pośrednictwem portalu dla przedsiębiorców (dostępnego za pośrednictwem UUM&DS).

CRS jest dostępny dla funkcjonariuszy celnych i umożliwia państwom członkowskim uzyskiwanie informacji o klientach i kwalifikacjach za pośrednictwem:

- usług replikacji uruchamianych przez subskrypcje za pośrednictwem CCN lub CCN2;
- usług w zakresie danych za pośrednictwem CCN lub CCN2.

Należy zauważyć, że więcej informacji na temat komponentów CDS znajduje się w podręcznikach użytkownika po decyzjach celnych skierowanych do przedsiębiorstw [R07].

Z drugiej strony krajowe systemy GUM będą odpowiedzialne za rejestrację i fazę operacyjną zabezpieczenia, co oznacza zarządzanie wykorzystaniem zabezpieczenia, zwolnienie kwoty referencyjnej zabezpieczenia (płatność) itp.

Istnienie i ważność zabezpieczenia generalnego może być sprawdzana przez komponent krajowy za pośrednictwem komponentu centralnego.

Ponadto, w przypadku dostosowania jakichkolwiek danych dotyczących pozwolenia w CDS, informacja ta zostanie przekazana do systemów krajowych zainteresowanych państw członkowskich za pośrednictwem CRS.

Te systemy krajowe są nieodłącznie związane z każdym państwem członkowskim i muszą komunikować się z systemem centralnym. W związku z tym w kontekście GUM nie przewiduje się komunikacji między systemami krajowymi. Szczegółowe informacje dotyczące komponentów krajowych (GUM 2) pozostaną w gestii poszczególnych krajów i nie zostaną opisane w niniejszym dokumencie.

Na poniższym rysunku przedstawiono relacje między poszczególnymi systemami.

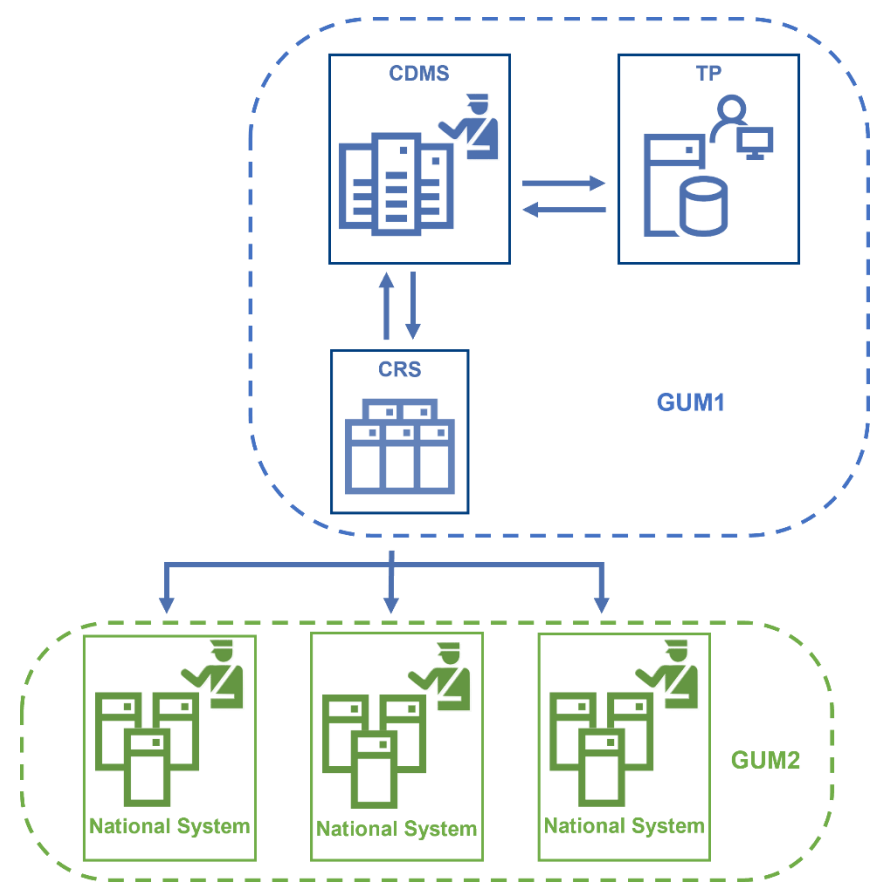

<span id="page-14-1"></span>**Rysunek 3 – Interakcje systemów w odniesieniu do zarządzania zabezpieczeniami**

### <span id="page-14-0"></span>**3.2 DOSTĘPNE DANE**

Pozwolenia na CGU są rejestrowane i przechowywane w CDMS. Po wydaniu lub po każdej zmianie dane dotyczące pozwolenia publikuje się następnie w CRS. Dane te mogą być wyszukiwane lub replikowane z CRS do systemów krajowych odpowiedzialnych za zarządzanie zabezpieczeniami za pośrednictwem usług zapytań lub replikacji dostępnych w odniesieniu do CRS. Przepływ danych można zaobserwować na rysunku 4.

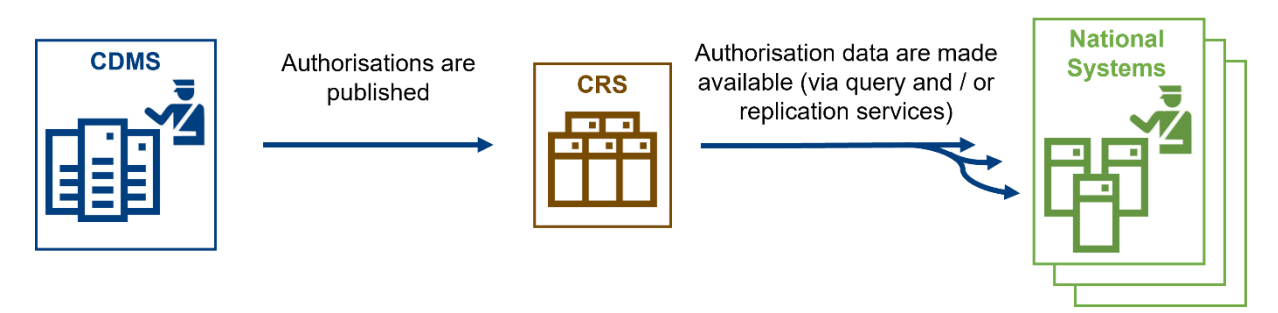

<span id="page-14-2"></span>**Rysunek 4 – Przepływ danych w odniesieniu do zarządzania zabezpieczeniami**

Należy zauważyć, że wraz z integracją komponentu GUM w CDS została zaktualizowana struktura pozwolenia na CGU. Nowe szczegółowe informacje dotyczące CGU i dostępne dla systemów replikujących z CRS są opisane w dokumencie Kanoniczny model danych GUM CRS CDM [R06].

### <span id="page-15-0"></span>**3.3 JAK UZYSKAĆ DOSTĘP DO SYSTEMÓW?**

#### <span id="page-15-1"></span>**3.3.1 GUM 1: komponent centralny**

Wszystkie informacje niezbędne do uzyskania dostępu zarówno do CDMS, jak i TP opisano w podręcznikach użytkownika po decyzjach celnych skierowanych do przedsiębiorstw [R07].

# <span id="page-15-2"></span>**3.3.2 GUM 2: krajowy system GUM**

Aby dowiedzieć się, w jaki sposób uzyskać dostęp do systemów krajowych, należy skontaktować się z organami krajowymi danego państwa.

# <span id="page-15-3"></span>**4 PRZYPADKI UŻYCIA**

W niniejszej sekcji przedstawiono poszczególne scenariusze biznesowe lub przypadki użycia w kontekście GUM. Obejmuje ona trzy główne sekcje:

- **sekcja 4.1 – Zabezpieczenie:** ma na celu opisanie wszystkich procesów związanych z samym zabezpieczeniem (rejestracja i monitorowanie). Procesy te zostaną wdrożone w krajowym komponencie GUM;
- **sekcja 4.2 – Pozwolenie na stosowanie zabezpieczenia generalnego:** ma na celu opisanie wszystkich procesów związanych z pozwoleniem na stosowanie zabezpieczenia generalnego (udzielanie pozwoleń i zarządzanie nimi);
- **sekcja 4.3 – Relacje między procesami i wykorzystywanymi systemami:** zawiera matrycę podsumowującą poszczególne procesy wraz z odpowiedzialnymi systemami i interfejsem, który ma być używany.

### <span id="page-15-4"></span>**4.1 ZABEZPIECZENIE**

Procesy operacyjne związane z wykorzystaniem zabezpieczenia można podzielić na dwa główne etapy:

- **zarządzanie zabezpieczeniami**, które rozpoczyna się w momencie złożenia zabezpieczenia indywidualnego lub generalnego przez osobę zobowiązaną do złożenia zabezpieczenia. Obejmuje ono rejestrację zabezpieczenia i wszelkie zmiany zabezpieczenia;
- **monitorowanie zabezpieczeń**, które obejmuje monitorowanie oparte na transakcjach i monitorowanie oparte na audycie.

Wyżej wymienione procesy zostaną szczegółowo opisane w poniższych sekcjach.

<span id="page-15-5"></span>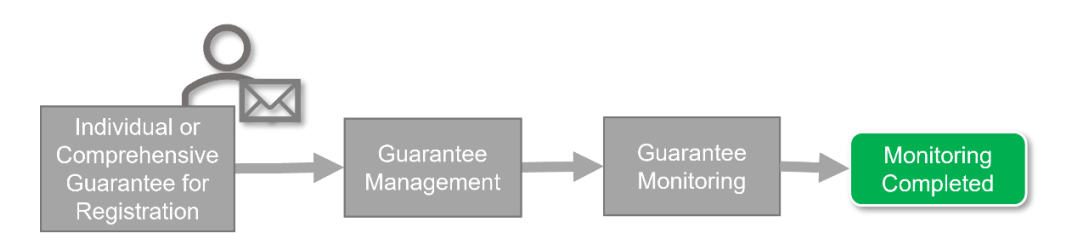

**Rysunek 5 – Ogólny zarys przeglądu zabezpieczeń**

# <span id="page-16-0"></span>**4.1.1 Zarządzanie zabezpieczeniami**

Proces zarządzania zabezpieczeniami jest inicjowany po udzieleniu pozwolenia na stosowanie zabezpieczenia generalnego lub w związku z koniecznością rejestracji zabezpieczenia indywidualnego.

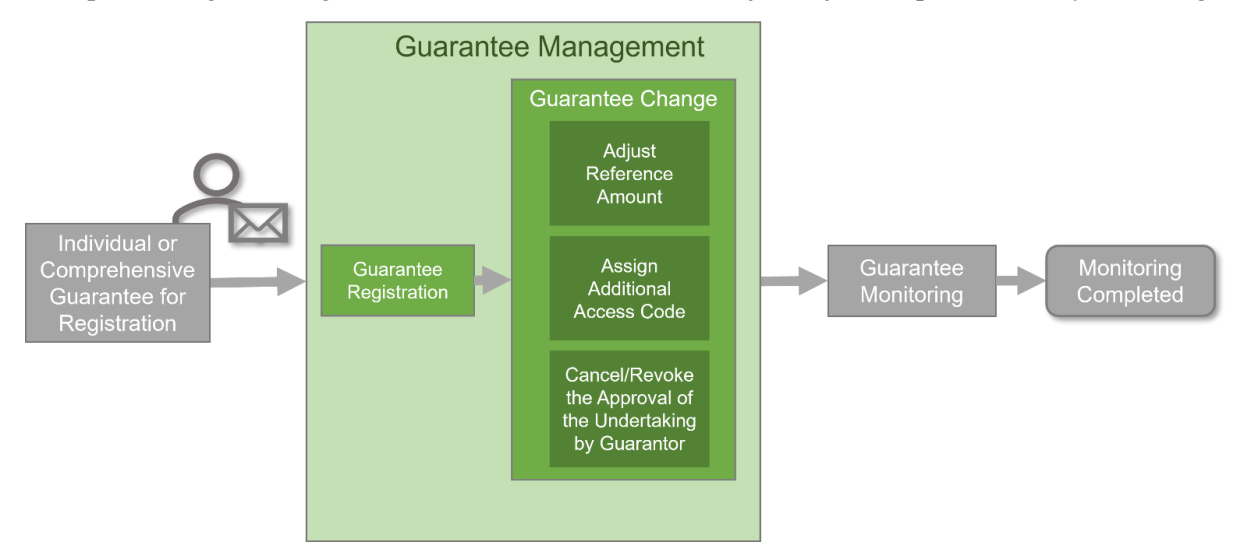

**Rysunek 6 – Ogólny zarys zarządzania zabezpieczeniami**

<span id="page-16-1"></span>Proces zarządzania zabezpieczeniami składa się z rejestracji zabezpieczenia i wszelkich zmian zabezpieczenia, które zostaną szczegółowo opisane w kolejnych sekcjach.

#### **4.1.1.1 Rejestracja zabezpieczenia**

4.1.1.1.1 Zainteresowane strony i systemy uczestniczące w procesie

W procesie uczestniczą następujące zainteresowane strony:

- osoba zobowiązana do złożenia zabezpieczenia;
- gwarant;
- urząd celny zabezpieczenia.

Proces obejmuje następujące komponenty IT:

- GUM 2
- 4.1.1.1.2 Przypadek użycia

Proces rejestracji zabezpieczenia jest pierwszą częścią procesu zarządzania zabezpieczeniami. Na rysunku 7 przedstawiono ogólny zarys procesu rejestracji zabezpieczenia.

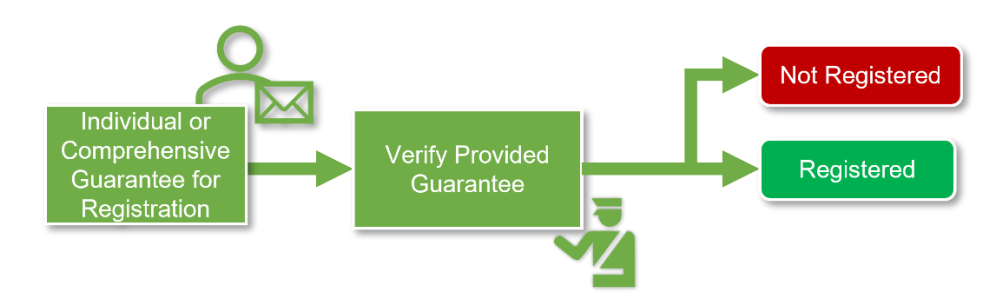

<span id="page-16-2"></span>**Rysunek 7 – Ogólny zarys procesu rejestracji zabezpieczenia**

Proces rejestracji zabezpieczenia rozpoczyna się od złożenia jednego z poniższych zabezpieczeń przez osobę zobowiązaną do złożenia zabezpieczenia w urzędzie celnym zabezpieczenia:

- zabezpieczenie pojedyncze;
- zabezpieczenie generalne.

W przypadku otrzymania zabezpieczenia generalnego urząd celny zabezpieczenia musi najpierw sprawdzić, czy może ono zostać zarejestrowane. Czynność ta obejmuje weryfikację ważności pozwolenia na złożenie zabezpieczenia generalnego oraz uzgodnienie pozwolenia z zabezpieczeniem generalnym. W przeciwnym razie zabezpieczenie generalne jest odrzucane, o czym powiadamia się osobę zobowiązaną do złożenia zabezpieczenia.

Następnie, zarówno w przypadku zabezpieczenia indywidualnego, jak i generalnego, funkcjonariusz celny musi zatwierdzić formę zabezpieczenia. Czynność ta obejmuje najpierw zbadanie formy złożonego zabezpieczenia, a następnie weryfikację warunków związanych z formą złożonego zabezpieczenia. Może to być:

- zobowiązanie gwaranta;
- depozyt w gotówce;
- inne forma.

Jeśli przedstawiona forma zabezpieczenia zostanie zaakceptowana, urząd celny zabezpieczenia musi zarejestrować zabezpieczenie. W przeciwnym razie zabezpieczenie zostanie odrzucone. Gdy zabezpieczenie zostanie przyjęte, numer referencyjny zabezpieczenia i kody dostępu są przekazywane osobie zobowiązanej do złożenia zabezpieczenia. W przypadku zabezpieczenia indywidualnego powiadamia się również ewentualnego gwaranta.

#### **4.1.1.2 Korekta kwoty referencyjnej**

4.1.1.2.1 Zainteresowane strony i systemy uczestniczące w procesie

W procesie uczestniczą następujące zainteresowane strony:

- osoba zobowiązana do złożenia zabezpieczenia;
- urząd celny zabezpieczenia.

Proces obejmuje następujące komponenty IT:

• GUM 2

4.1.1.2.2 Przypadek użycia

Proces korygowania kwoty referencyjnej uwzględniono w procesie zmiany zabezpieczenia. Proces ten może zostać zainicjowany przez urząd celny zabezpieczenia albo przez osobę zobowiązaną do złożenia zabezpieczenia.

W obu przypadkach urząd celny zabezpieczenia sprawdza, czy kwota referencyjna jest wystarczająca na pokrycie otrzymanych operacji.

W przypadku konieczności skorygowania kwoty referencyjnej urząd celny zabezpieczenia musi sprawdzić pozwolenie na złożenie zabezpieczenia generalnego i ocenić, czy kwota referencyjna może zostać skorygowana. Jeśli jest to możliwe, kwotę referencyjną należy skorygować zgodnie z art. 155 i art. 156 AW. W przeciwnym razie kwota referencyjna nie zostanie skorygowana.

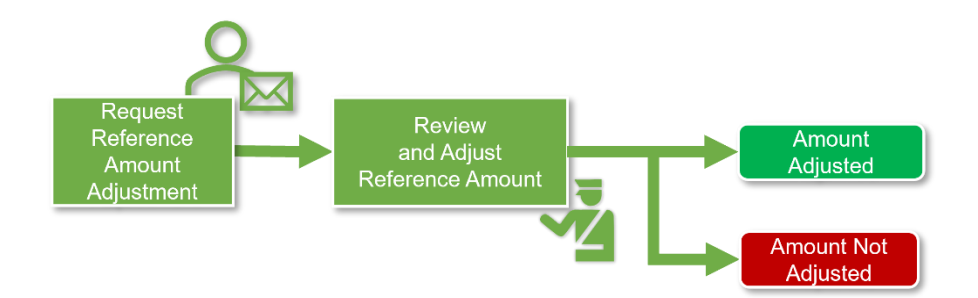

**Rysunek 8 – Ogólny zarys skorygowanej kwoty referencyjnej**

#### <span id="page-18-0"></span>**4.1.1.3 Przypisywanie kodu lub kodów dostępu**

4.1.1.3.1 Zainteresowane strony i systemy uczestniczące w procesie

W procesie uczestniczą następujące zainteresowane strony:

- osoba zobowiązana do złożenia zabezpieczenia;
- urząd celny zabezpieczenia.

Proces obejmuje następujące komponenty IT:

• GUM 2

#### 4.1.1.3.2 Przypadek użycia

Proces przypisywania kodu lub kodów dostępu uwzględniono w procesie zmiany zabezpieczenia. Osoba zobowiązana do złożenia zabezpieczenia może wystąpić z wnioskiem do urzędu celnego zabezpieczenia.

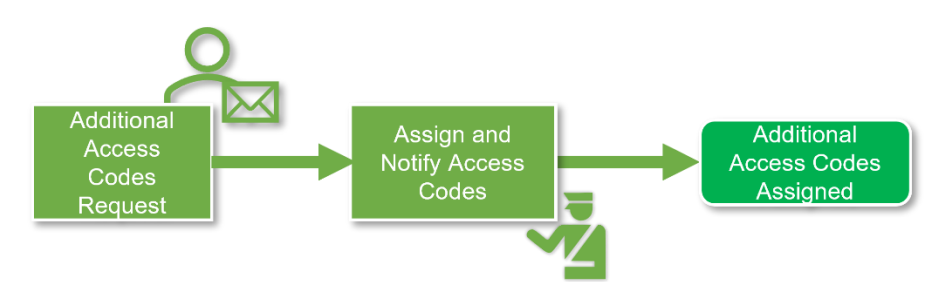

**Rysunek 9 – Ogólny zarys przypisywania kodu lub kodów dostępu**

<span id="page-18-1"></span>Następnie urząd celny zabezpieczenia będzie musiał przypisać co najmniej jeden dodatkowy kod dostępu do tego zabezpieczenia zgodnie z art. 154 ust. 2 AW do kodeksu i powiadomić osobę zobowiązaną do złożenia zabezpieczenia przed zakończeniem procesu.

#### **4.1.1.4 Zarządzanie zobowiązaniem gwaranta**

4.1.1.4.1 Zainteresowane strony i systemy uczestniczące w procesie

W procesie uczestniczą następujące zainteresowane strony:

- osoba zobowiązana do złożenia zabezpieczenia;
- gwarant;
- urząd celny zabezpieczenia.

Proces obejmuje następujące komponenty IT:

• GUM 2

#### 4.1.1.4.2 Przypadek użycia

Proces zarządzania zobowiązaniem gwaranta uwzględniono w procesie zmiany zabezpieczenia. Gwarant może wystąpić o unieważnienie zatwierdzenia zobowiązania albo urząd celny zabezpieczenia może zainicjować jego unieważnienie.

W przypadku wniosku o unieważnienie powiadomienie o unieważnieniu zatwierdzenia zobowiązania jest wysyłane do gwaranta i do osoby zobowiązanej do złożenia zabezpieczenia. W przypadku gdy z wnioskiem o unieważnienie wystąpił gwarant, urząd celny zabezpieczenia musi zarejestrować wniosek o unieważnienie.

Cofnięcie uznania gwaranta lub zobowiązania gwaranta staje się skuteczne szesnastego dnia następującego po dniu, w którym decyzja o cofnięciu została dostarczona do gwaranta lub uznana za dostarczoną do gwaranta zgodnie z art. 82 ust. 2 AD.

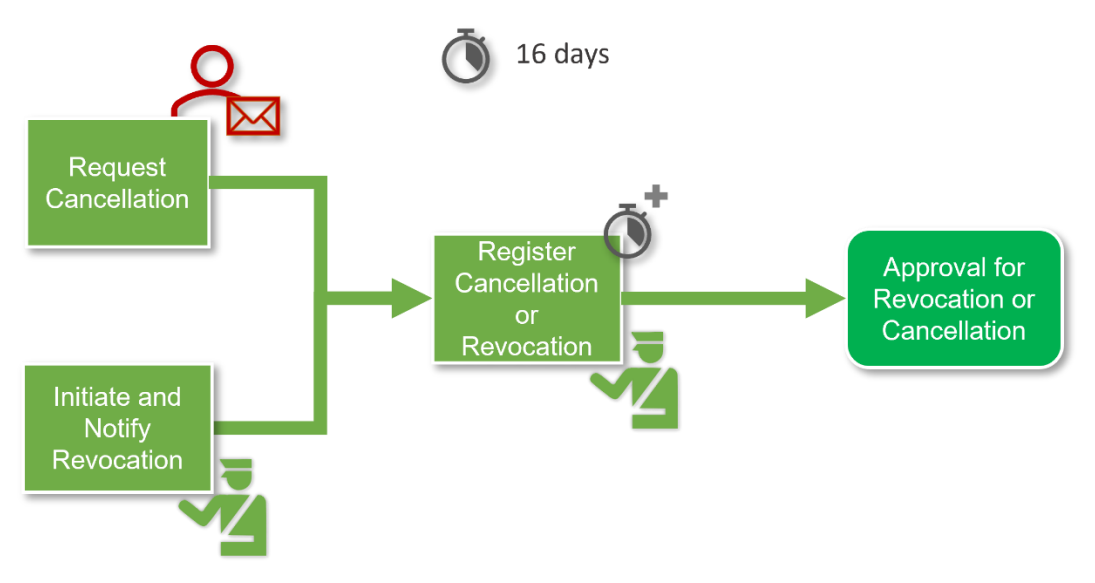

**Rysunek 10 – Ogólny zarys zarządzania zobowiązaniem gwaranta**

### <span id="page-19-1"></span><span id="page-19-0"></span>**4.1.2 Monitorowanie zabezpieczeń**

Proces monitorowania zabezpieczeń następuje po zarządzaniu zabezpieczeniem. Proces monitorowania opartego na transakcjach i proces monitorowania opartego na audycie są częścią monitorowania zabezpieczeń, które zostanie szczegółowo opisane w kolejnych sekcjach.

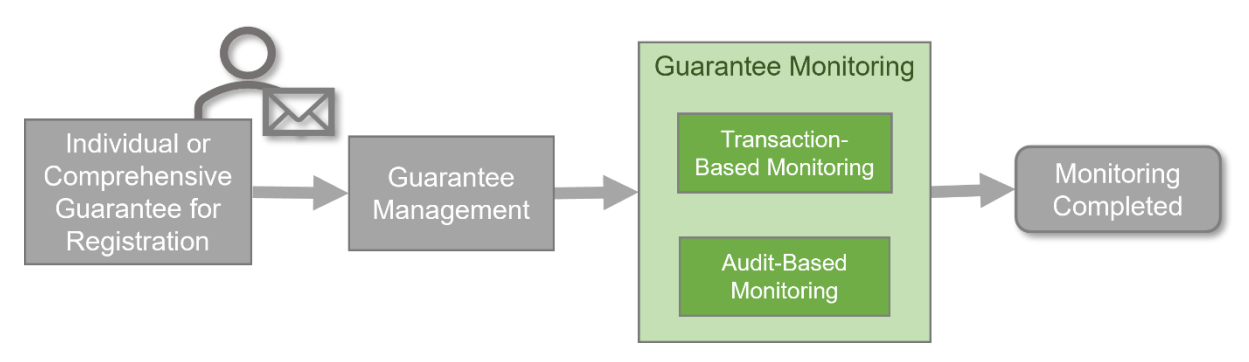

<span id="page-19-2"></span>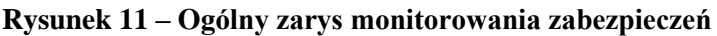

#### **4.1.2.1 Monitorowanie oparte na transakcjach**

#### 4.1.2.1.1 Zainteresowane strony i systemy uczestniczące w procesie

W procesie uczestniczą następujące zainteresowane strony:

- dłużnik;
- urząd celny przywozu/urząd celny wywozu;
- urząd celny zabezpieczenia.

Proces obejmuje następujące komponenty IT:

• GUM 2

#### 4.1.2.1.2 Przypadek użycia

Proces monitorowania opartego na transakcjach jest częścią monitorowania zabezpieczeń. Proces ten może zostać zainicjowany w wyniku następujących działań:

- urząd celny przywozu lub wywozu postanawia sprawdzić zabezpieczenie;
- dłużnik może wystąpić o sprawdzenie zabezpieczenia;
- przetwarzanie zgłoszenia celnego wymaga działania monitorującego.

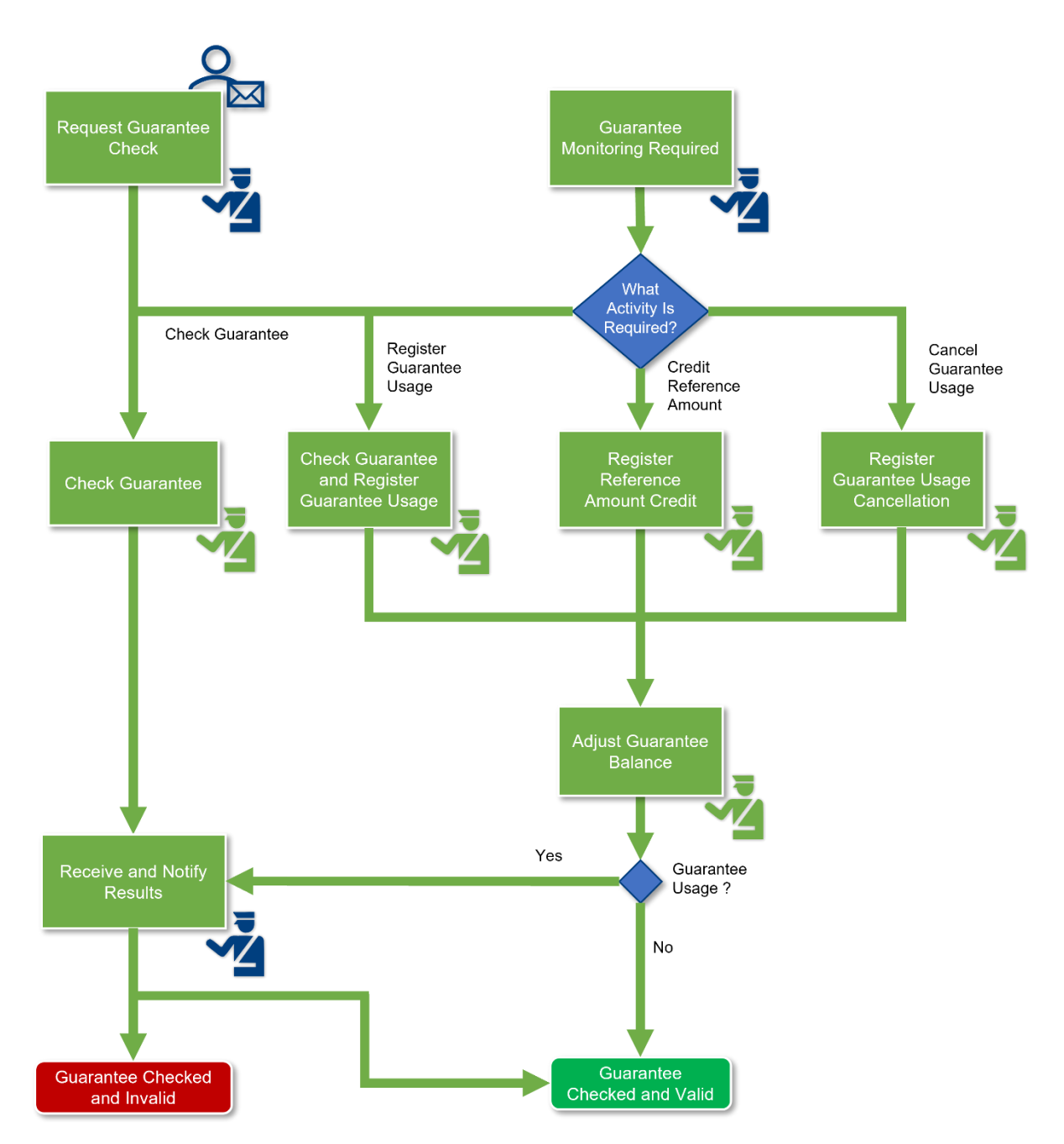

**Rysunek 12 – Ogólny zarys procesu monitorowania opartego na transakcjach**

<span id="page-21-0"></span>Gdy wymagane jest monitorowanie zabezpieczenia, urząd celny przywozu/wywozu musi sprawdzić rodzaj działania. Możliwe są następujące rodzaje działań:

- sprawdzenie zabezpieczenia;
- zarejestrowanie wykorzystania zabezpieczenia;
- uznanie kwoty referencyjnej;
- unieważnienie wykorzystania zabezpieczenia.

Jeśli wymaganym działaniem jest sprawdzenie zabezpieczenia, do urzędu celnego zabezpieczenia wysyłany jest wniosek o sprawdzenie zabezpieczenia. Urząd celny przywozu/wywozu jest następnie powiadamiany o wynikach i musi przekazać je dłużnikowi, w przypadku gdy z pierwotnym wnioskiem wystąpił dłużnik. Na koniec zabezpieczenie jest sprawdzone i uznawane za ważne albo nie.

Jeśli wymaganym działaniem jest zarejestrowanie wykorzystania zabezpieczenia, do urzędu celnego zabezpieczenia wysyłany jest wniosek o sprawdzenie zabezpieczenia. Następnie urząd celny zabezpieczenia rejestruje wykorzystanie zabezpieczenia, a saldo zabezpieczenia musi zostać skorygowane. Urząd celny przywozu/wywozu musi następnie zostać powiadomiony o wynikach i przekazać je dłużnikowi, w przypadku gdy z pierwotnym wnioskiem wystąpił dłużnik. Na koniec zabezpieczenie jest sprawdzone i uznawane za ważne albo nie.

Jeśli wymaganym działaniem jest uznanie kwoty referencyjnej lub unieważnienie wykorzystania zabezpieczenia, urząd celny przywozu/wywozu zwraca się do urzędu celnego zabezpieczenia o zarejestrowanie uznania kwoty referencyjnej lub unieważnienia wykorzystania zabezpieczenia. Ten urząd celny musi następnie skorygować saldo gwarancji zabezpieczenia, w przypadku gdy zabezpieczenie nie jest wystarczające na okres objęty audytem. Na koniec zabezpieczenie jest sprawdzone i uznawane za ważne.

#### **4.1.2.2 Monitorowanie oparte na audycie**

4.1.2.2.1 Zainteresowane strony i systemy uczestniczące w procesie

W procesie uczestniczą następujące zainteresowane strony:

- dłużnik;
- urząd celny prowadzący monitorowanie oparte na audycie.

Proces obejmuje następujące komponenty IT:

- GUM 2
- 4.1.2.2.2 Przypadek użycia

Proces monitorowania opartego na audycie jest częścią procesu zarządzania zabezpieczeniami. Proces ten jest uruchamiany przez urząd celny prowadzący monitorowanie oparte na audycie. Po przeprowadzeniu monitorowania opartego na audycie zabezpieczenie uznaje się za wystarczające na okres objęty audytem i monitorowanie zabezpieczenia zostaje zakończone, albo nie.

W przypadku gdy kwota referencyjna nie jest wystarczająca, urząd przeprowadzający monitorowanie na podstawie audytu musi skorygować saldo zabezpieczenia i powiadomić dłużnika o skorygowanej kwocie zabezpieczenia oraz propozycji zwiększenia kwoty zabezpieczenia. Na tym kończy się monitorowanie zabezpieczenia.

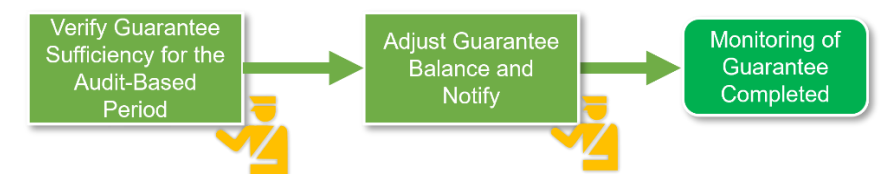

**Rysunek 13 – Ogólny zarys procesu monitorowania opartego na audycie**

#### <span id="page-22-1"></span><span id="page-22-0"></span>**4.2 POZWOLENIE NA STOSOWANIE ZABEZPIECZENIA GENERALNEGO**

Procesy biznesowe związane z decyzjami celnymi można podzielić na dwa główne etapy:

1. **Udzielanie pozwolenia** – etap ten rozpoczyna się w momencie złożenia wniosku o wydanie decyzji celnej przez przedsiębiorcę lub jednego z jego przedstawicieli.

2. **Zarządzanie pozwoleniem** – etap ten rozpoczyna się w momencie udzielenia pozwolenia. Cykl życia pozwolenia nadal trwa i można je aktualizować na kilka sposobów. Ten drugi etap kończy się, gdy pozwolenie traci ważność.

Ponieważ procesy te dotyczą procesów biznesowych związanych z decyzjami celnymi, nie zostaną one szczegółowo wyjaśnione w niniejszym dokumencie. Ponieważ celem podręczników użytkownika po systemie decyzji celnych skierowanych do przedsiębiorstw [R07] jest w praktyce wyjaśnienie podstawowych procesów biznesowych związanych z decyzjami celnymi, przypadki użycia przekierują czytelnika zatem do tego drugiego dokumentu.

# <span id="page-23-0"></span>**4.2.1 Udzielanie pozwolenia**

Aby możliwe było udzielenie pozwolenia, wniosek musi zostać poddany dwóm głównym procesom:

- procesowi przyjęcia wniosku;
- procesowi podjęcia decyzji.

Pierwszy z nich (przyjęcie wniosku) ma na celu sprawdzenie, czy spełniony został pierwszy zestaw warunków (warunki przyjęcia). Gdy tylko zostanie potwierdzone, że wszystkie warunki przyjęcia zostały spełnione, następuje przejście do następnego etapu.

Podczas drugiego etapu – podejmowania decyzji – funkcjonariusz celny przeprowadza dokładniejszą analizę wniosku i dokonuje dalszego sprawdzenia, czy wnioskodawca spełnia warunki i kryteria niezbędne do uzyskania pozwolenia.

W tym celu organ celny decyzji może potrzebować pomocy organów zainteresowanych państw członkowskich lub zażądać dodatkowych informacji od przedsiębiorcy. Przewidziano zatem możliwość komunikacji z tymi zainteresowanymi stronami. Z kolei wnioskodawca może wprowadzić pewne dostosowania w swoim wniosku, aby pomóc funkcjonariuszowi celnemu w podjęciu decyzji.

### **4.2.1.1 Zainteresowane strony i systemy uczestniczące w procesie**

W procesie uczestniczą następujące zainteresowane strony:

- przedsiębiorca (wnioskodawca);
- organ celny wydający decyzję;
- organy celne proszone o konsultacje.

Proces obejmuje następujące komponenty IT:

• GUM 1

### **4.2.1.2 Przypadek użycia**

Wszystkie przypadki użycia związane z udzielaniem pozwolenia opisano w podręcznikach użytkownika po systemie decyzji celnych skierowanych do przedsiębiorstw [R07].

# <span id="page-23-1"></span>**4.2.2 Zarządzanie pozwoleniami**

Po udzieleniu pozwolenia przedsiębiorcy istnieje szereg scenariuszy dalszego postępowania:

- niepodejmowanie żadnego działania: pozwolenie może pozostać ważne w niezmienionej formie;

- zmiana decyzji w celu aktualizacji jednego lub większej liczby elementów danych zawartych w pozwoleniu;
- zawieszenie decyzji na określony czas, w którym nie jest ona już ważna;
- ponowna ocena decyzji w celu sprawdzenia, czy udzielone pozwolenie nadal spełnia początkowe warunki i kryteria;
- unieważnienie decyzji w celu uniemożliwienia jej dalszego używania uznanie jej za niebyłą;
- cofnięcie decyzji w celu uniemożliwienia jej dalszego używania z zachowaniem jednak jej dokumentacji.
- \*Należy zauważyć, że system (CDS) zachowa również unieważnione decyzje CGU. Unieważnienie ma zastosowanie z mocą wsteczną od daty udzielenia pozwolenia, podczas gdy cofnięcie staje się skuteczne od daty powiadomienia posiadacza (zgodnie z art. 22 ust. 4 UKC).

#### **4.2.2.1 Zainteresowane strony i systemy uczestniczące w procesie**

W procesie uczestniczą następujące zainteresowane strony:

- przedsiębiorca (wnioskodawca);
- organ celny wydający decyzję;
- organy celne proszone o konsultacje.

Proces obejmuje następujące komponenty IT:

• GUM 1

#### **4.2.2.2 Przypadek użycia**

Wszystkie przypadki użycia związane z zarządzaniem pozwoleniami opisano w podręcznikach użytkownika po systemie decyzji celnych skierowanych do przedsiębiorstw [R07].

# **4.3 RELACJE MIĘDZY PROCESAMI I WYKORZYSTYWANYMI SYSTEMAMI**

W poniższej tabeli podsumowano poszczególne procesy wraz z odpowiedzialnymi systemami i interfejsem, który ma być używany.

<span id="page-25-0"></span>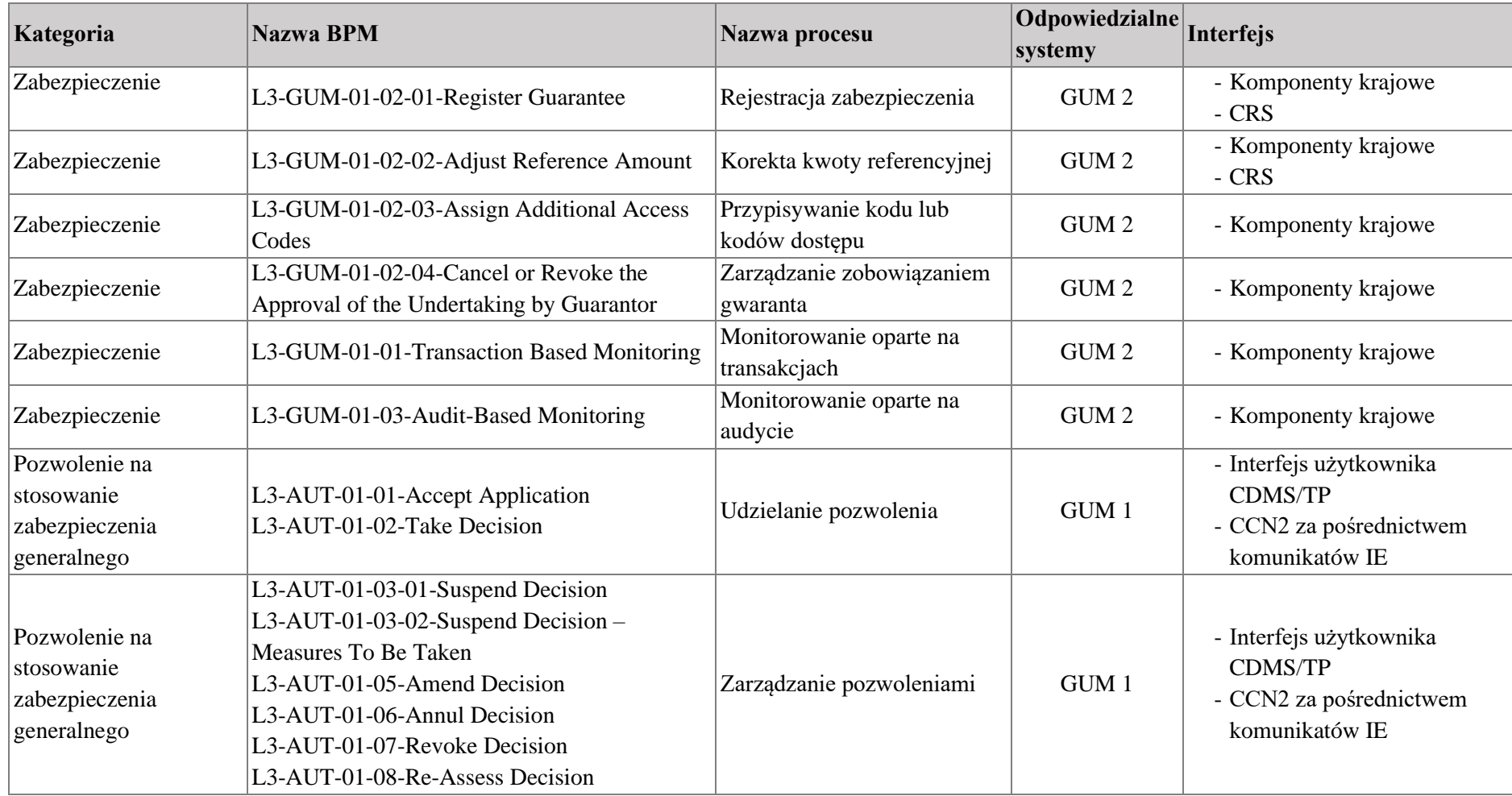

# <span id="page-26-0"></span>**5 WNIOSEK**

Mamy nadzieję, że niniejszy dokument spełnia potrzeby użytkowników GUM, jak określono w sekcji Cel dokumentu. Zdecydowanie zaleca się dalszą lekturę dokumentów referencyjnych wymienionych w sekcji 1.5.